## **Sheet-Fed Scanner**

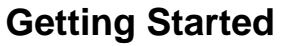

251-1631-0V100

Erste Schritte | Démarrage | Guida introduttiva | Procedimientos iniciales | Começando Rozpoczęcie użytkowania | Подготовка к работе | 入門/시작하기 | 入門指南 | התחלת העבודה

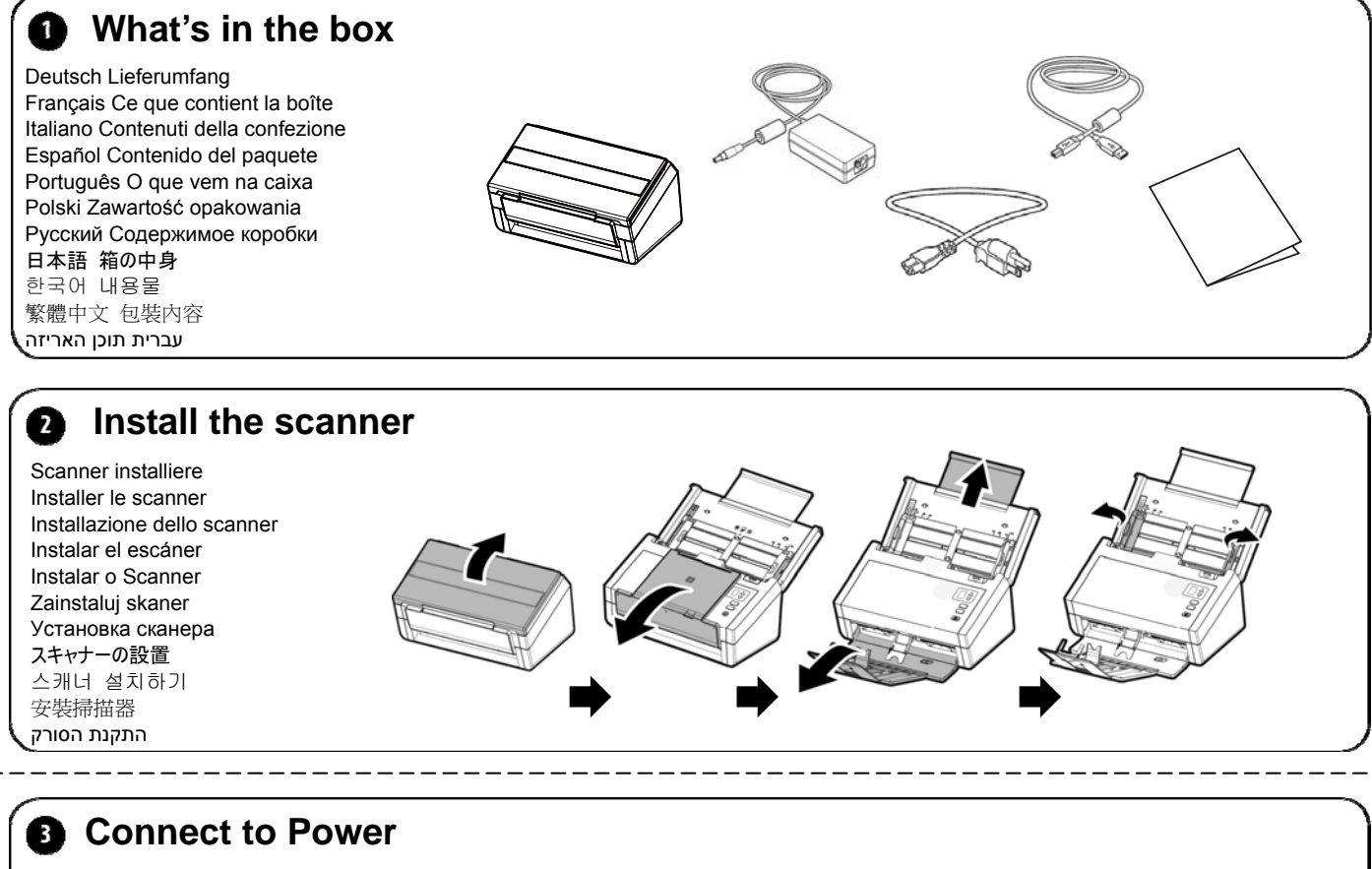

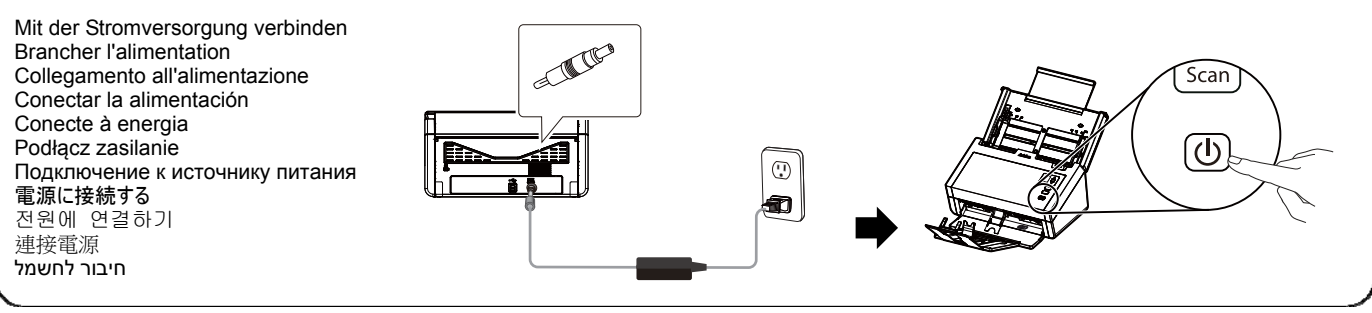

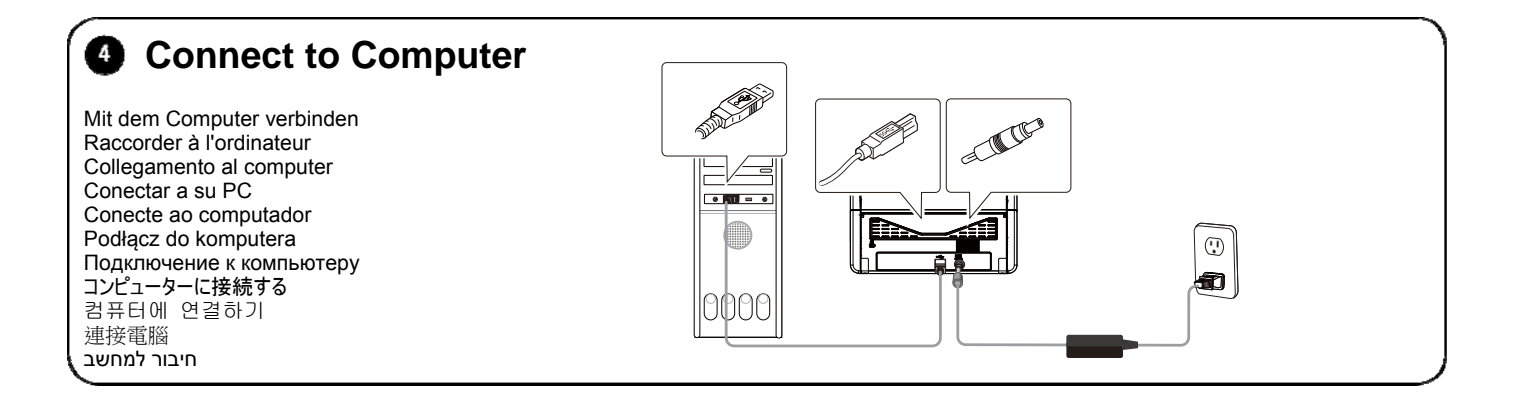

## **Install the Software - Download and run [Avision Update] at**  A **www.avision.com/install**

Installieren Sie die Software – Laden Sie [Avision Update] unter www.avision.com/install herunter und führen Sie es aus Installez le logiciel - Téléchargez et exécutez [Avision Update] sur www.avision.com/install Installa il software - Scarica ed esegui [Avision Update] su www.avision.com/install **AvisionUpdate** Instale el software - descargue y ejecute [Actualización de Avision] en www.avision.com/install Instale o software - Baixe e execute [Avision Update] em www.avision.com/install Zainstaluj oprogramowanie - Pobierz i uruchom [Aktualizację Avision] ze strony www.avision.com/install Установите программное обеспечение — загрузите и запустите [Avision Update] на сайте www.avision.com/install ソフトウェアのインストール -www.avision.com/install で[AvisionUpdate]をダウンロードして実行します 소프트웨어 설치 - www.avision.com/install 에서 [Avision 업데이트] 다운로드 및 실행 安裝軟件 – 至 www.avision.com/install 下載並執行 [Avision Update] התקן את תוכנהה - הורד והפעל את [Avision Update] בכתובת www.avision.com/install

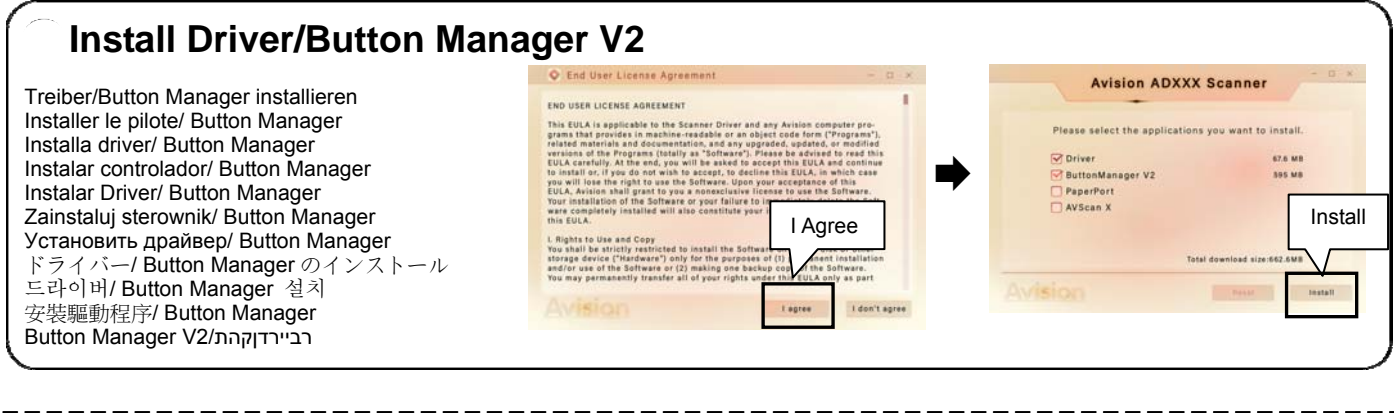

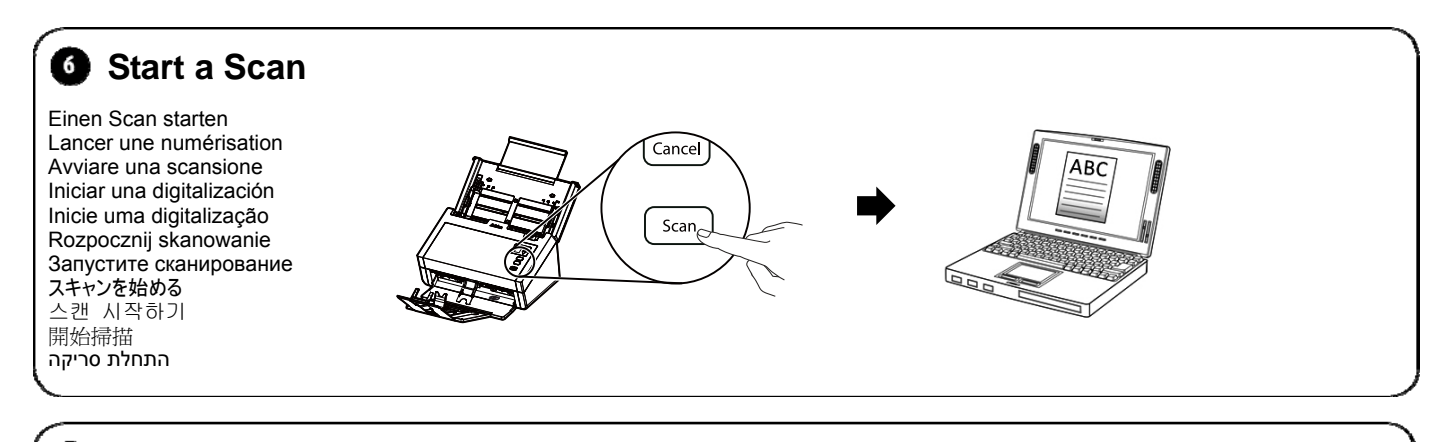

## A **Download Driver/Manual at www.avision.com/download**

Laden Sie Treiber/Handbuch unter www.avision.com/download herunter Téléchargez le pilote/manuel sur www.avision.com/download Scarica driver/manuale su www.avision.com/download Descargue el controlador/manual en www.avision.com/download Baixe Driver/Manual em www.avision.com/download Pobierz sterownik/instrukcję ze strony www.avision.com/download Загрузите драйвер/руководство на сайте www.avision.com/download www.avision.com/download でドライバー/マニュアルをダウンロード www.avision.com/download 에서 드라이버/매뉴얼 다운로드 請至 www.avision.com/download 下載驅動程式/使用手冊<br>הורד את מנהל ההתקן/מדריך בכתובת www.avision.com/download

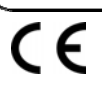

## **European Union Regulatory Notice**

Products bearing the CE marking comply with the following EU Directives:

- Low Voltage Directive 2014/35/EC
- EMC Directive 2014/30/EC
- Restriction of the use of certain hazardous substances (RoHS) Directive 2011/65/EU

i.

ŗ